## Zoom to YouTube Video

Processing a Zoom file

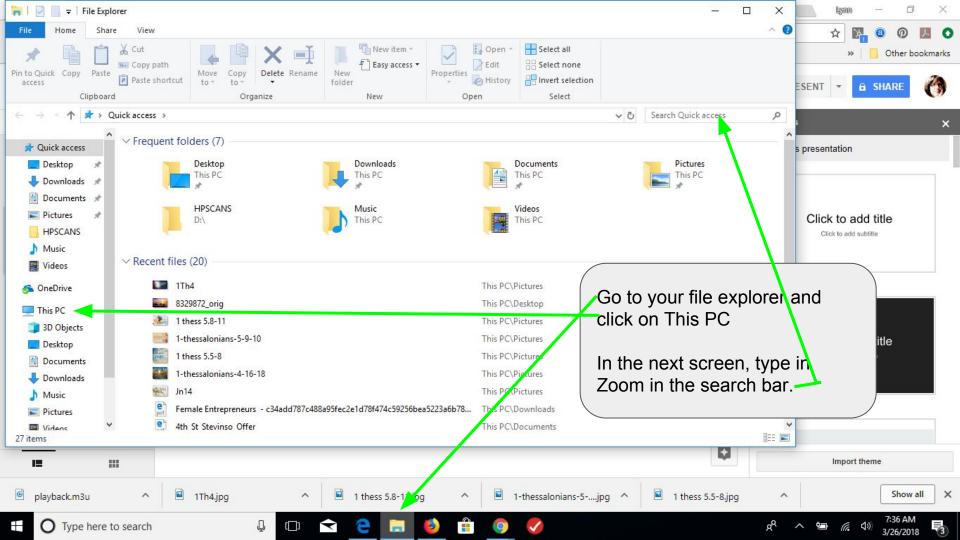

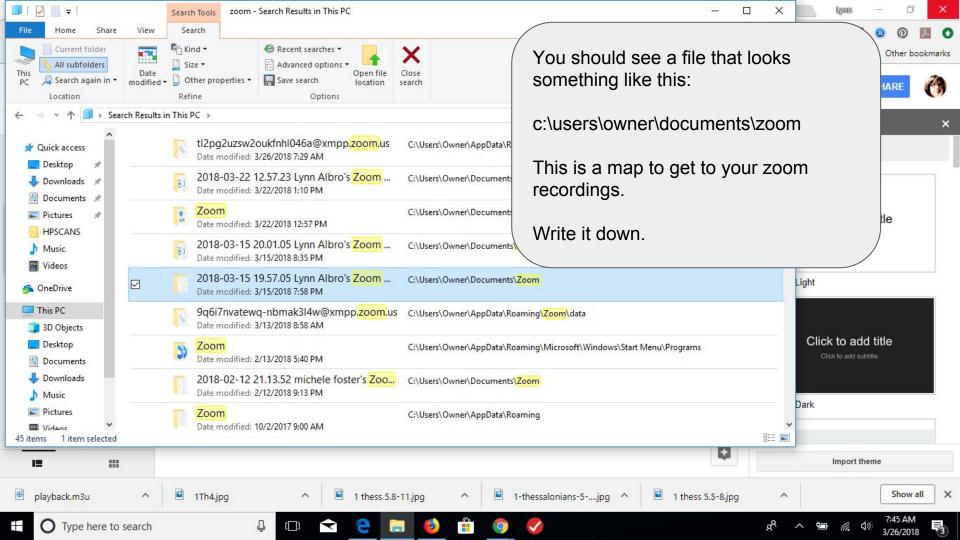

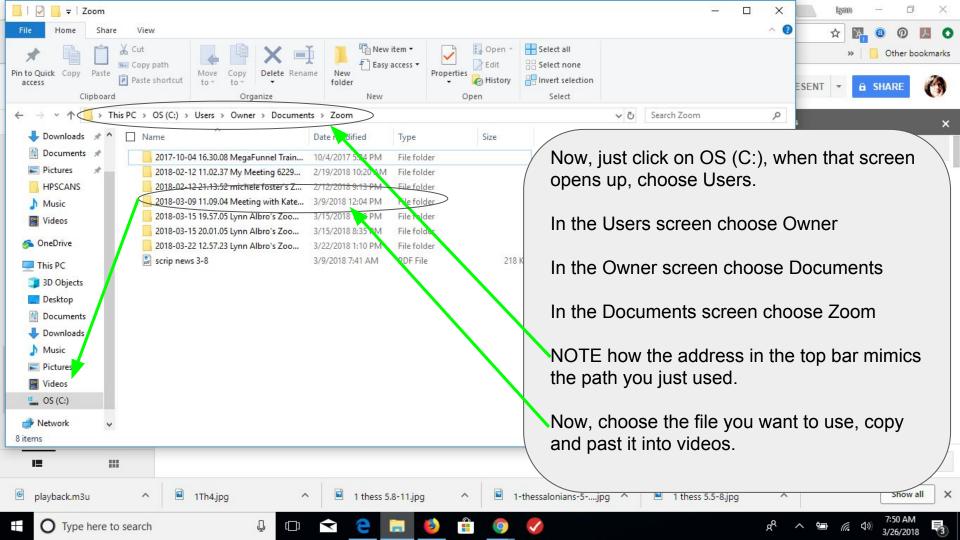

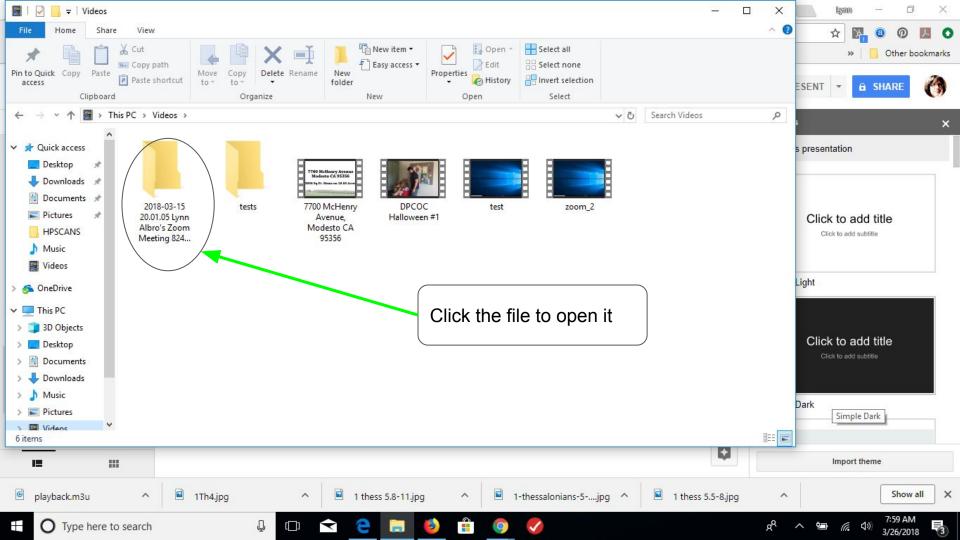

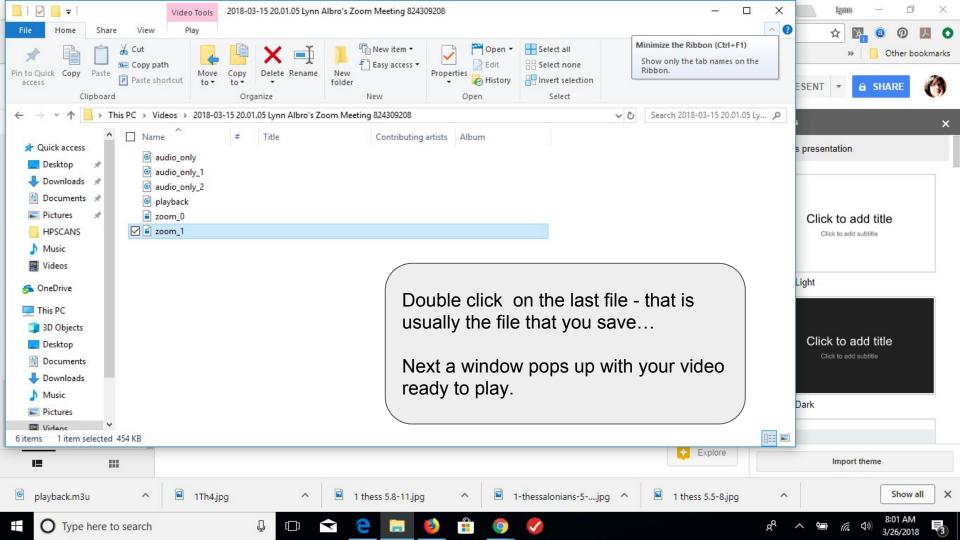

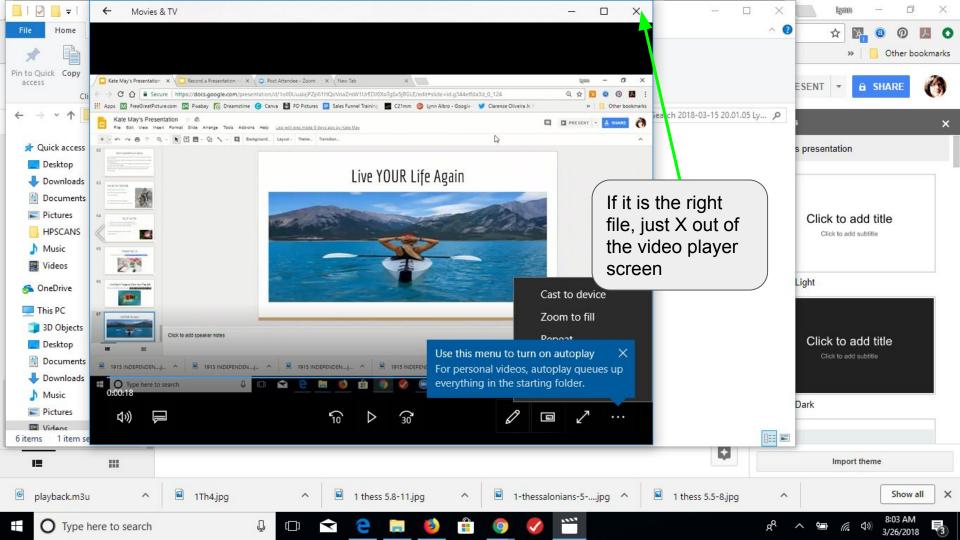

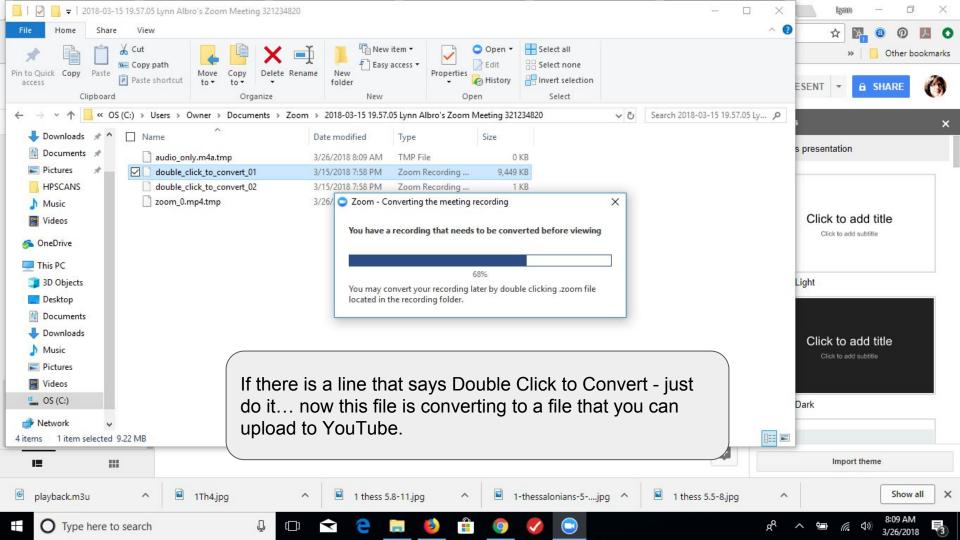

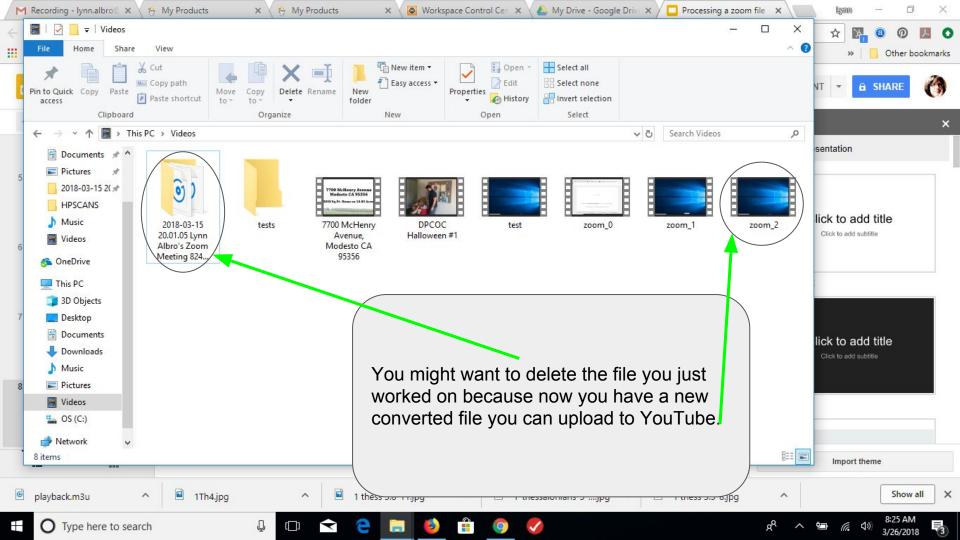

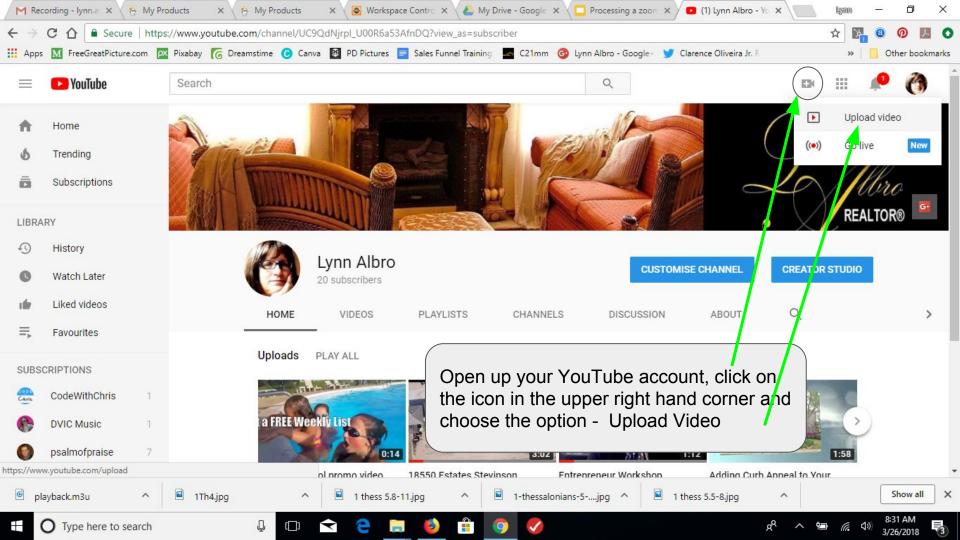

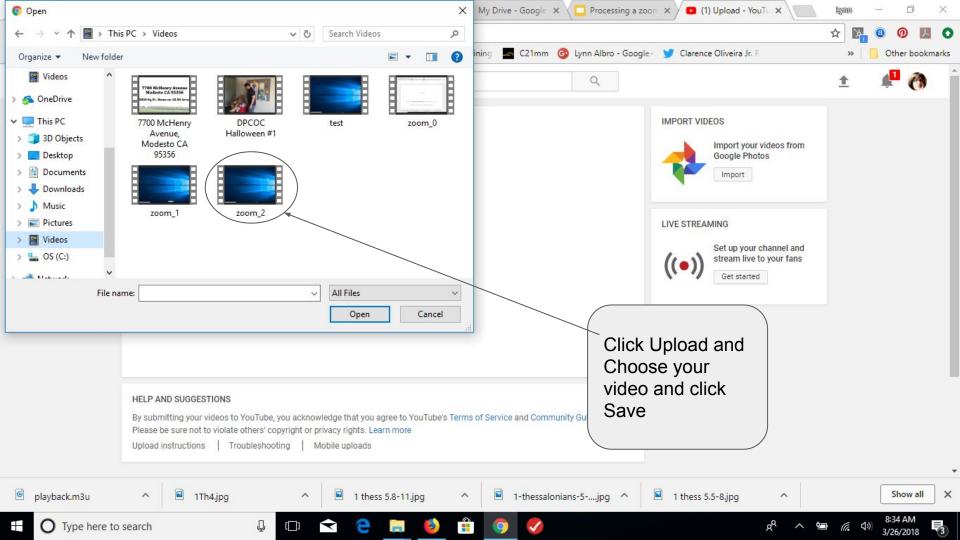

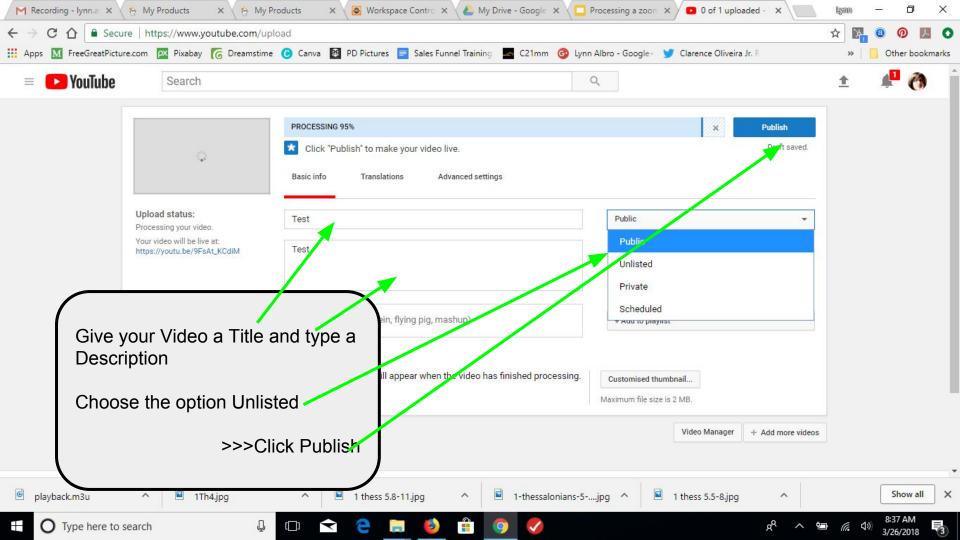

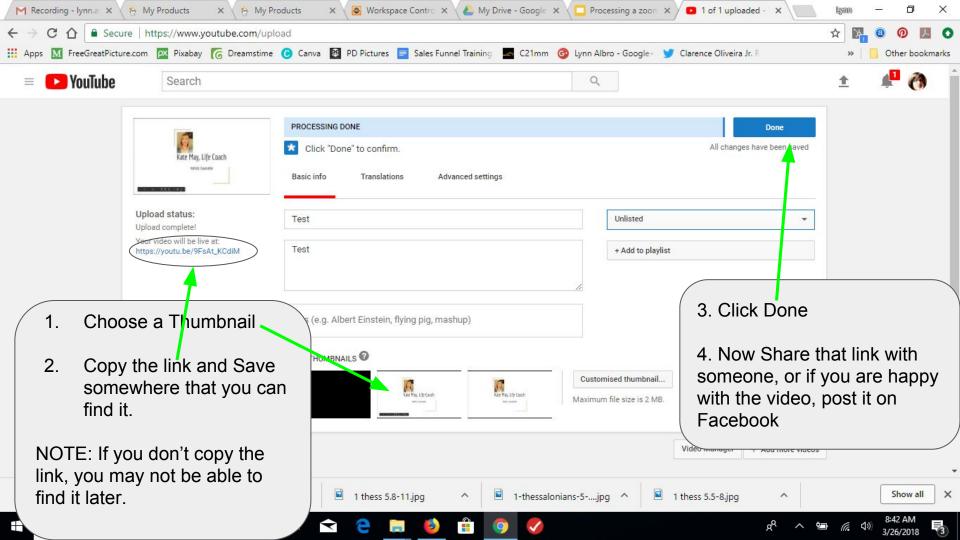